## Faculty Self Service Registration Override

A registration override is like your signature on a drop/add form. It is a permission entry that an instructor places on a ne student record DONGOT REGISTER THE STURGENTE class, but gives the student student record property that an instructor places on a student must still register for the class online.

## Steps

- Studentcontacts you (the instructor) via email or in person, to request an overric@ràGìN ³FBà 4F és"\_RÖ^ drhGt&'lE ClickSubmit Search cannot be done on students.
  - 7. The student's name will display on the bottor

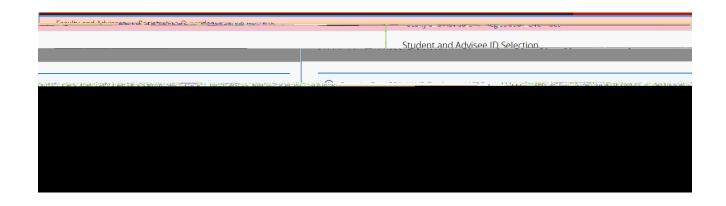

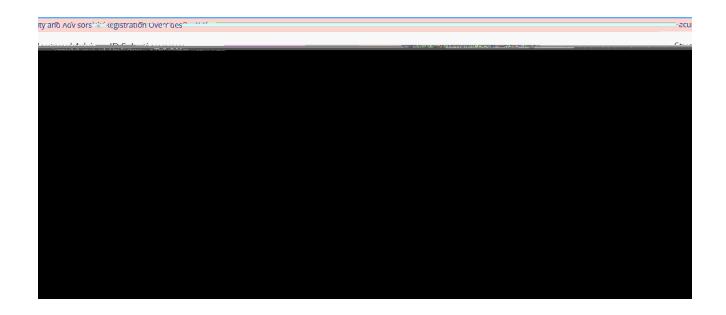

8. The

13. To select another student, click Mack to IDSelection

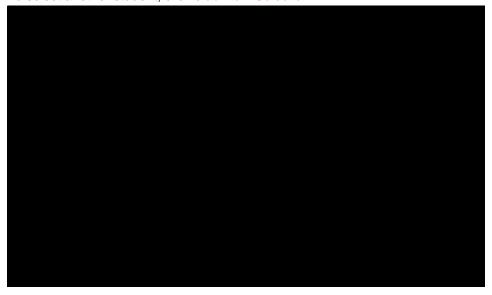

14. Contact the student to let them know that they can add the course.